## Koronavirus Dokumentace

Produkt mé práce je jednoduchý Jupyter notebook, který pomocí několika málo pomocných modulů pythonu zprostředkovává jednoduché rozhrání na modelování epidemie koronaviru pomocí knihovny TensorFlow. Projekt využívá dataset Oxfordské Univerzity a umožňuje tvorbu modelu neuronových sítí zpracovávající a předvídající postup epidemie v "singlestep" (předvídání jeden den do budoucna) a "multistep" (předvídání delší časové řady) modelů. Projekt mi hlavně sloužil na celkové seznámení s problematikou umělé inteligence, neurovnových sítí a předvídání časových řad. Zkoušel jsem vytvářet postupně složitější modely na předvídání vývoje epidemie. Začal jsem jednoduchým baseline modelem kopírujících poslední hodnotu, přes model jedné vrstvy lineární transformace a několik vrstev hustě spojených neuronů po long short term memory model a lstm s residual wraperem, které se ukázali být nejslibnější.

## **Instalace**

Projekt je jednoduchý Jupyter notebook a pár python souborů zabalených v zipu. K provozu je tedy nutno mít nainstalovaný python a využití jupyter-labu nebo google colab. Využívám několik základních knihoven pythonu jako numpy, pandas, matplotlib a tesorflow.

## Obsah řešení

- corona.ipynb hlavní rozhraní jupyter notebook, vhodné pro zkoušky tvorby nových modelů a jejich srovnání.
- CoronaAI.py hlavní třída projektu obsluhující celé workflow projektu
- Preprocessor.py preprocesor pro snadnou úpravu dat
- Window.py třída reprezentující časové okno řady
- WindowGenerator.py třída zařizující tvorbu oken
- Models.py modul obsahující pomocné funkce a třídy modelů

## Dataset

### *<https://github.com/OxCGRT/covid-policy-tracker>*

Data, obsahující celkový počet nakažených, celkový počet mrtvých a různé kategorické údaje popisující ve stupních určitou míru zásahu vlád v dané kategorie, jsou stáhnuta z gitu Oxforské Univerzity, uložena a předzpracována. Následně je možno vytvořit si vlastní modely TF, registrovat je třídě CoronaAI a následně natrénovat a vyhodnotit na nějakém státě.

Dataset obsahuje informace:

- pro každou zemi (či region), vdaný den (v projektu pak přepočítávám na denní přírůstek):
	- o celkovém počtu nakažených
	- o celkovém počtu zemřelých

Jednotlivá státní opatření se v datasetu řadí do několika kategorií:

*<https://github.com/OxCGRT/covid-policy-tracker/blob/master/documentation/codebook.md>*

#### **C. containment and closure policies**

zde se řadí v podstatě všechna základní opatření jako zavření pracovišť a škol, zrušení veřejných akcí, omezení shromažďování a omezení veřejné dopravy V projektu jsem se zabýval v podstatě jen touhle částí dat, jelikož mi přišla relevantní.

#### **E. economic policies**

Zde se zaobírá převáženě ekonomickou podporou / finanční pomocí.

#### **H. health system policies**

Tato kategorie se zabývá zdravotnictvím, informovaností obyvatelstva, testováním a opatřením jako jsou roušky a respirátory.

**V. vaccination policies**

Tata data jsou nějaká specifická data přímo k vakcinaci a různým strategiím očkování.

#### **M. miscellaneous policies**

Pod M patří asi cokoliv co nepatří jinam.

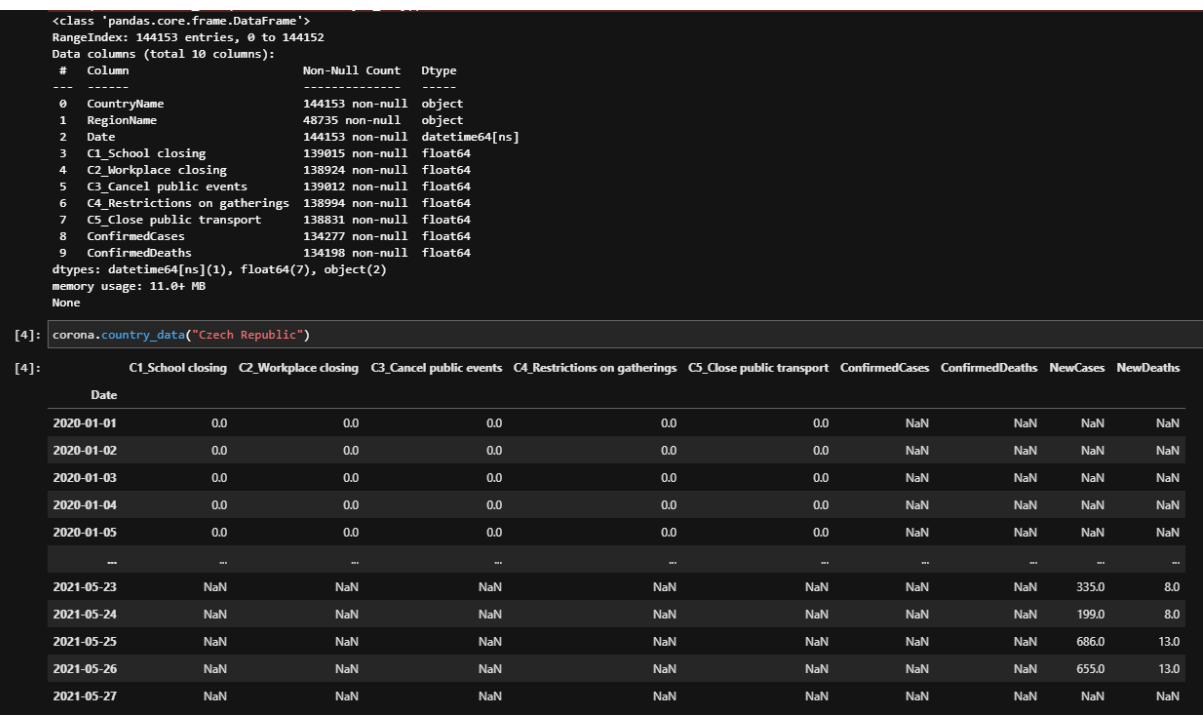

*[https://raw.githubusercontent.com/OxCGRT/covid-policy-tracker/master/data/OxCGRT\\_latest.csv](https://raw.githubusercontent.com/OxCGRT/covid-policy-tracker/master/data/OxCGRT_latest.csv)*

#### Základní přehled datasetu ČR:

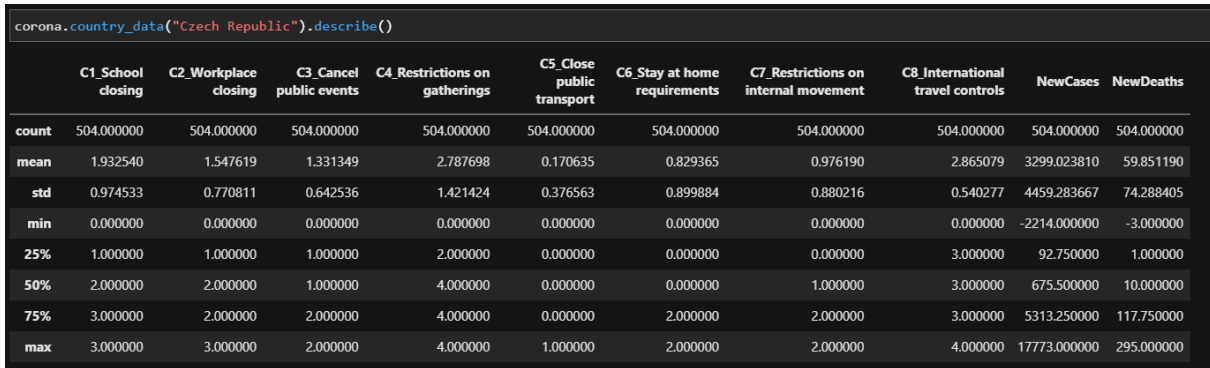

Z popisu dat jsem objevil jistý šum v datech, jelikož NewCases, ani NewDeaths nemůže být nikdy záporné, ačkoliv v datech se takové hodnoty objevily. Tyto hodnoty by se mohu bych mohl zkusit nahradit za nuly (novější hodnoty), zda to bude mít dopady na výsledky běhu.

## **Train**

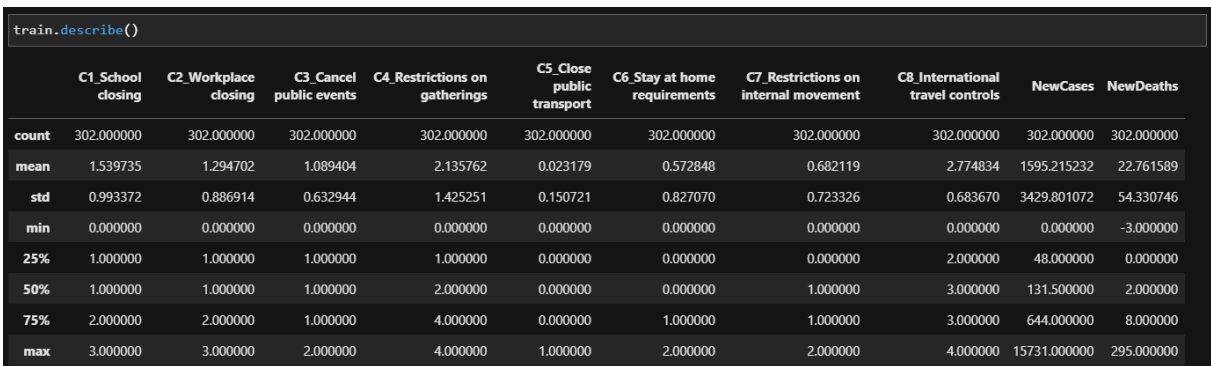

U trénovacích dat samotných není tento šum tak patrný.

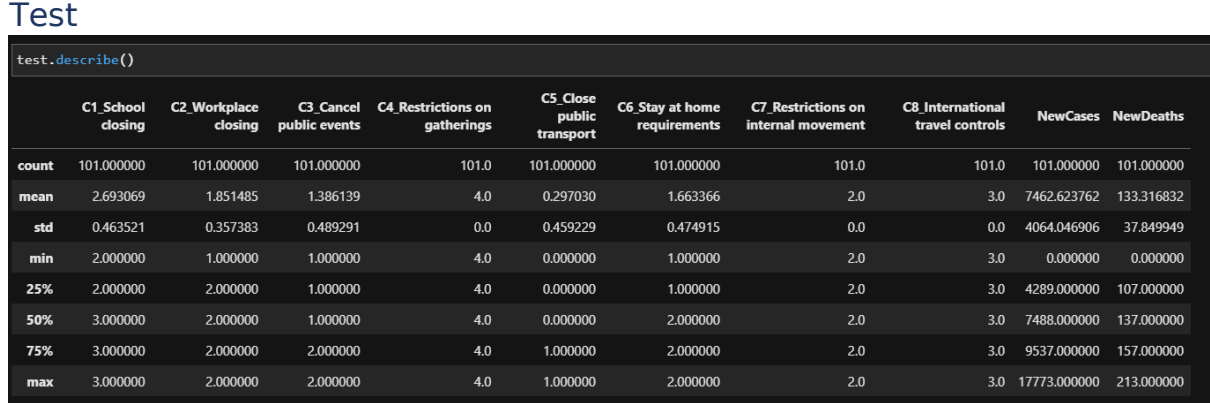

U testovacích dokonce není vůbec. Min obou NewCases a NewDeaths je 0.

## Validation

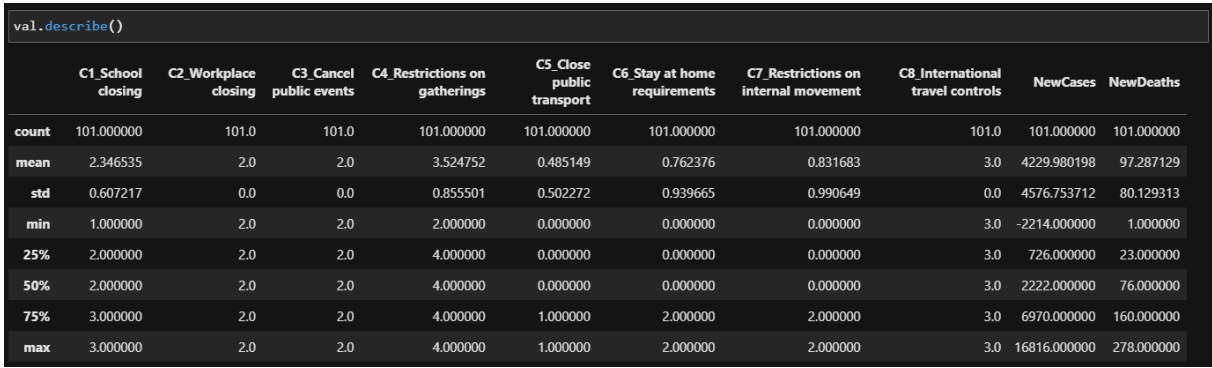

Vidíme, že největší šum je ve validačních datech, což jsou data časově nejnovější, což dává smysl.

## Jak projekt funguje?

Hlavním výsledkem a zároveň uživatelským rozhraním je jupyter notebook, který umožňuje komunikovat s hlavní třídou, *CoronaAI*. Ta například načte data z gitu, zpracuje a uloží si je pod příslušné regiony. V rámci preprocesingu bylo třeba ujasnit si s čím chci pracovat. Původně jsem pracoval pouze s daty z České republiky, ale projekt je schopný pouhou změnou parametru změnit svoje působení.

Preprocessor se pak v pozadí stará rozdělení dat na učící, testovací a validační data, připravení vhodných column transformerů a očištěny od šumu.

*Původně jsem různá vládní opatření bral jako kategorická data, vytvořil jsem si one-hot encoder. Nicméně později po konzultaci jsem přešel na reprezentaci opatření pomocí hodnot float, jakožto vhodnější pro neuronové sítě.*

Dále projekt nabízí jednoduché prostření pro nastavení vlastního nového modelu a otestování jeho nastavení. Primární motivací pro volbu takového formátu mi byla moje vlastní neznalost a potřeba se seznámit s problematikou a když jsem viděl, že opakuji spousty kódu, dal jsem si za úkol vytvořit jednoduchý framework na práci s touto problematikou. Myšlenka byla taková, že tak si vše dobře ujasním, jak má fungovat.

## Testované modely

Máme-l připravený framework, můžeme začít tvořit nějaké modely. Modely můžeme rozdělit do dvou skupin:

I. Single step model

Jedná se o modely, které na základě nějaké sekvence vstupů předpovídají jednu hodnotu do budoucnosti.

a. Baseline model

Jedná se o zcela jednoduchý model, který pouze kopíruje poslední známou hodnotu. Takový model se nám bude hodit pro srovnání ostatních modelů. baseline = Baseline()<br>corona.register\_model("Baseline", baseline, WindowGenerator.single\_step\_window)

b. Linear model

Pouze jedna vrstva – lineární transformace ear = tf.keras.Sequential([<br>tf.keras.layers.Dense(units=corona.num\_features)

c. Dense model

Dvě hustě provázané vrstvy neuronů

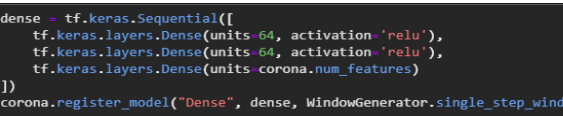

d. Multi layers dense

Experiment s více vrstvami, nemá moc efekt

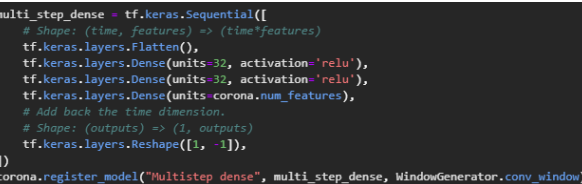

e. Conv model

Test konvuluční sítě

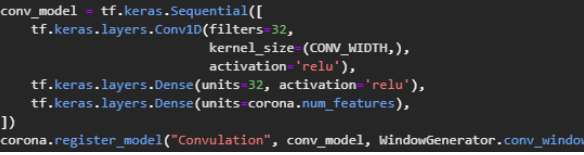

f. LSTM model

Zatím neslibnější model na takové časové řady

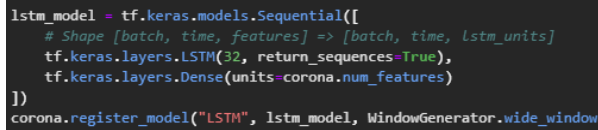

g. Residual LSTM

Ukazuje být nejlepší pro tuto řadu single step modelů

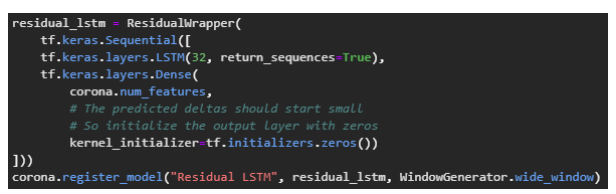

#### II. Multi step model

Multistep modely předpovídají delší časový úsek do budoucnosti.

- a. Baseline last
	- Kopíruje pořád poslední hodnotu<br>
	last\_baseline = MultiStepLastBaseline(QUT\_STEPS)<br>
	corona.register\_model("Multi Last", last\_baseline, Wi , WindowGenerator.multi\_win
- b. Baseline repeat Kopíruje vstupní sekvenci na výstup<br>
repeat\_baseline = RepeatBaseline(OUT\_STEPS)<br>
corona.register\_model("Multi Repeat", repeat\_baseline, WindowGenerator.multi\_windo
- 
- C. Linear model<br>
multi\_linear\_model = tf.keras.Sequential([ # Shape [batch, time, features] => [batch, 1, fe<br>tf.keras.layers.Lambda(lambda x: x[:, -1:, :]), **kernel\_initializer=tf.initializers.:**<br># Shape => [batch, out\_steps, features]<br>**tf.keras.layers.Reshape([OUT\_STEPS, corona.num\_features])** ,<br>prona.register model("Multi Linear", **multi linear model, WindowGenerator.mu**lti windo
- d. Dense model

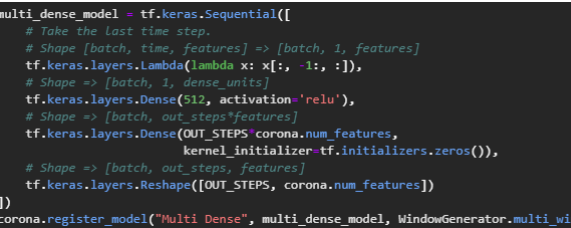

- e. Konvuluční model<br>
multi\_conv\_model = tf.keras.Sequential([
	- # Shape [batch, time, features] => [batch, CONV\_WIDTH, fe<br> **tf.keras.layers.Lambda(lambda x: x[:, -CONV\_WIDTH:, :]),** tf.keras.layers.Conv1D(256, activation='relu', kernel\_size=(CONV\_WIDTH)), # Shape => [batch, 1, out\_steps"features]<br>tf.keras.layers.Dense(OUT\_STEPS"corona.num\_features,<br>kernel\_initializer=tf.initializers.zeros()), kernel\_initializer=tf.initializers.z<br># Shape => [batch, out\_steps, features]<br>tf.keras.layers.Reshape([OUT\_STEPS, corona.num\_features]) r<br>:orona.register\_model("Multi Convu"**, multi\_conv\_model, WindowGenerator.**multi\_wind
- 

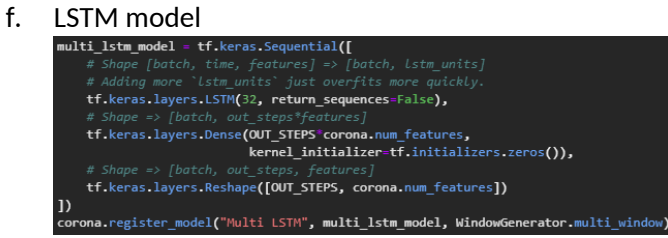

g. Residual LSTM model

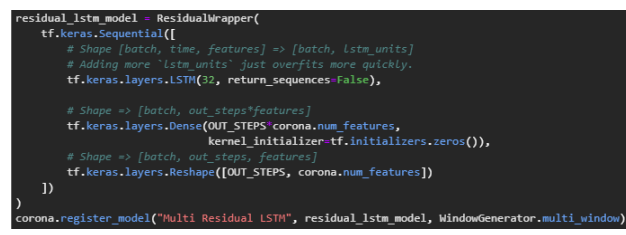

#### h. Feedback model

Tento model se liší od ostatních multistep modelů tím, že předvídá hodnoty postupně a výstupy pak zpětně dodává jako vstupy pro další predikce.

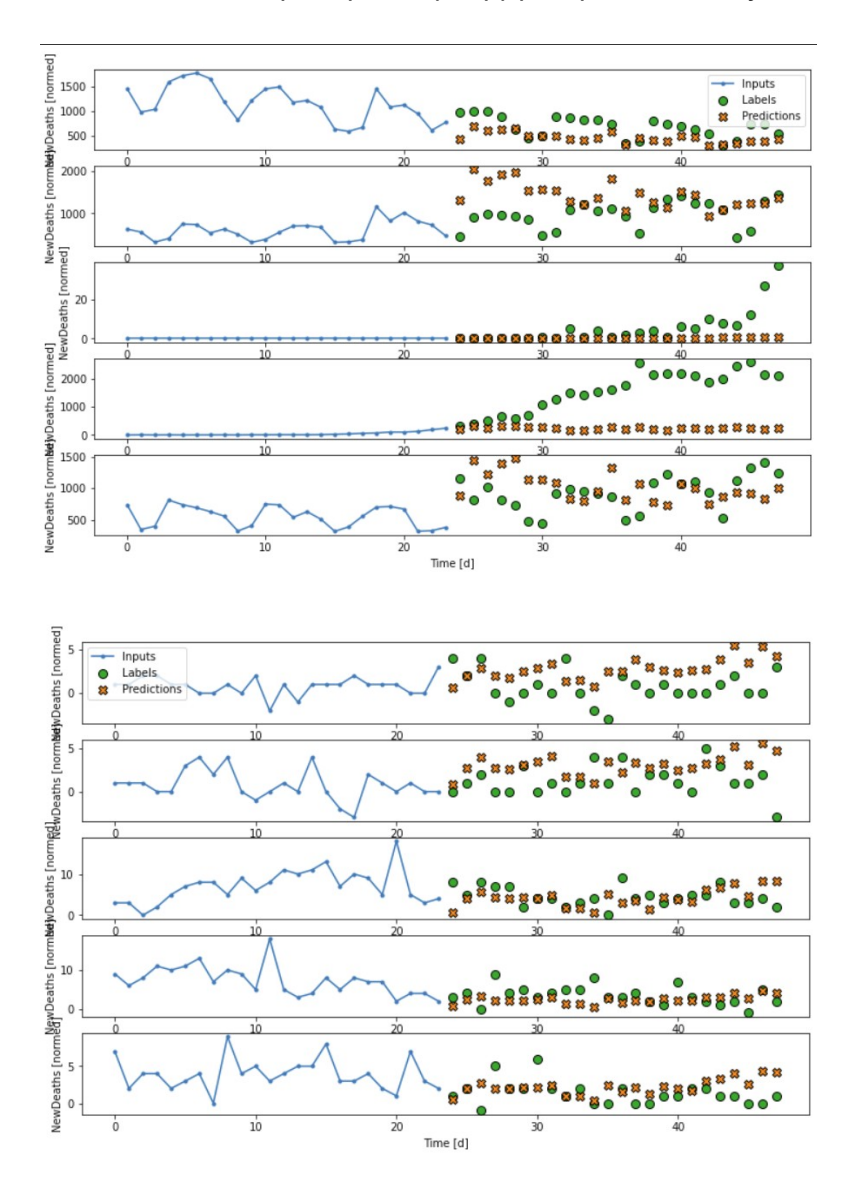

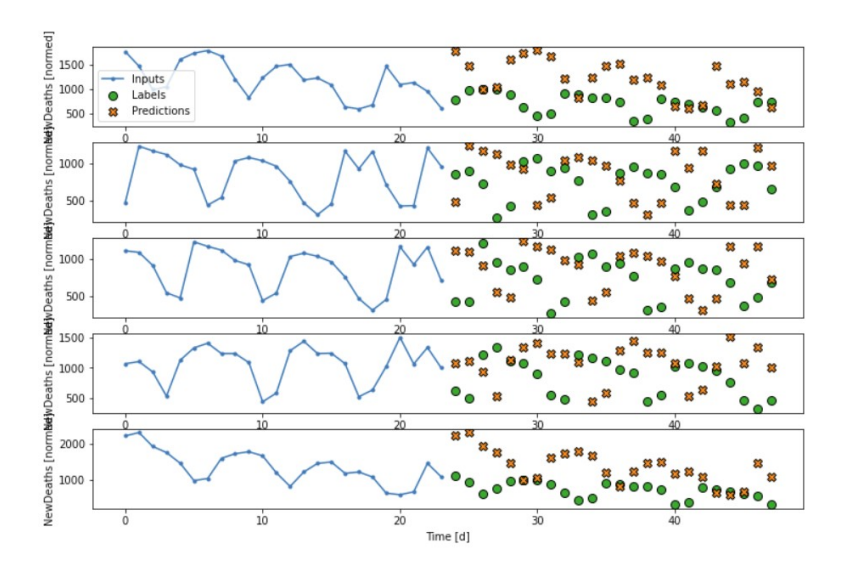

## Vyhodnocení a testování

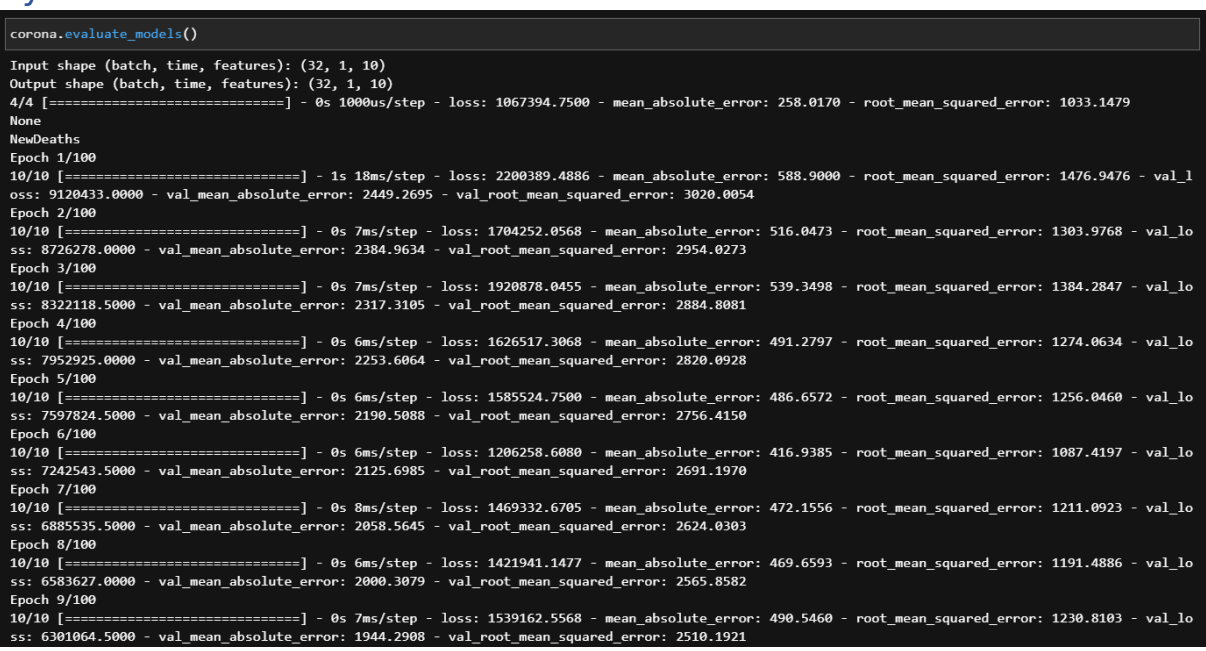

#### Ukázka běhu vyhodnocení (učení) modelů.

# corona.evaluate\_models()

none<br>NewDeaths<br>Epoch 1/100

8/8 [=================<br>\_loss: 3181421568.0000 :============] - 3s 79ms/step - loss: 207190720.0000 - mean\_absolute\_error: 3873.1854 - root\_mean\_squared\_error: 14386.1020 - val<br>- val\_mean\_absolute\_error: 17003.9004 - val\_root\_mean\_squared\_error: 56404.0898

 $\begin{array}{c}\n\text{--} \text{--} \text{--} \text{--} \text{--} \text{--} \\
\text{Epoch } 2/100 \\
8/8 \quad \text{[---} \text{--} \text{--} \text{--} \text{--} \end{array}$ ===========] - 0s 17ms/step - loss: 206394787.5556 - mean\_absolute\_error: 3921.0610 - root\_mean\_squared\_error: 14352.5534 - val<br>val\_mean\_absolute\_error: 17003.6914 - val\_root\_mean\_squared\_error: 56404.0117 

===] - 0s 14ms/step - loss: 208023873.7778 - mean\_absolute\_error: 3971.0518 - root\_mean\_squared\_error: 14417.7656 - val<br>n\_absolute\_error: 17003.5332 - val\_root\_mean\_squared\_error: 56403.9336  $8/8$  [=  $val$  m  $F$ noch  $4/100$ 

...........] - ETA: 0s - loss: 274703296.0000 - mean\_absolute\_error: 4055.8955 - root\_mean\_squared\_error: 16574.1758  $1/8$  [==>.....

Postupně vyhodnocuje všechny registrované modely.

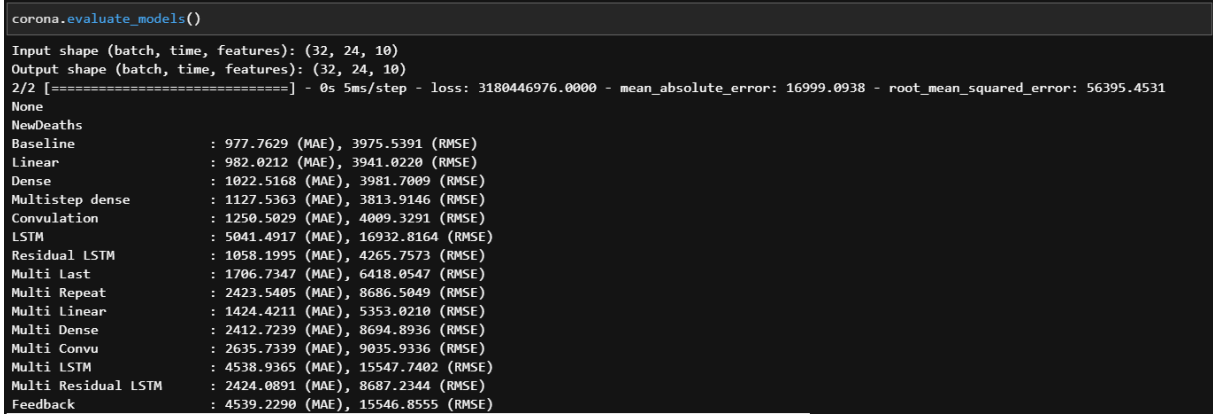

Bohužel se mi zatím nepodařilo dosáhnou převratných výsledků, spíše to pro mě bylo nové bádání a objevování. Nicméně postup mi v průběhu dělal radost. Paradoxně baseline model si vede až moc dobře, dotahuje LSTM s residual wrapperem. Vyhodnocoval jsem pomocí metrik mean average error a root mean squared error. Projekt má mezery v doladění precizní architektury sítě a vhodných parametrů. Jednoduché lineární modely dosahují slušných výsledků ve srovnání s baseline modely.

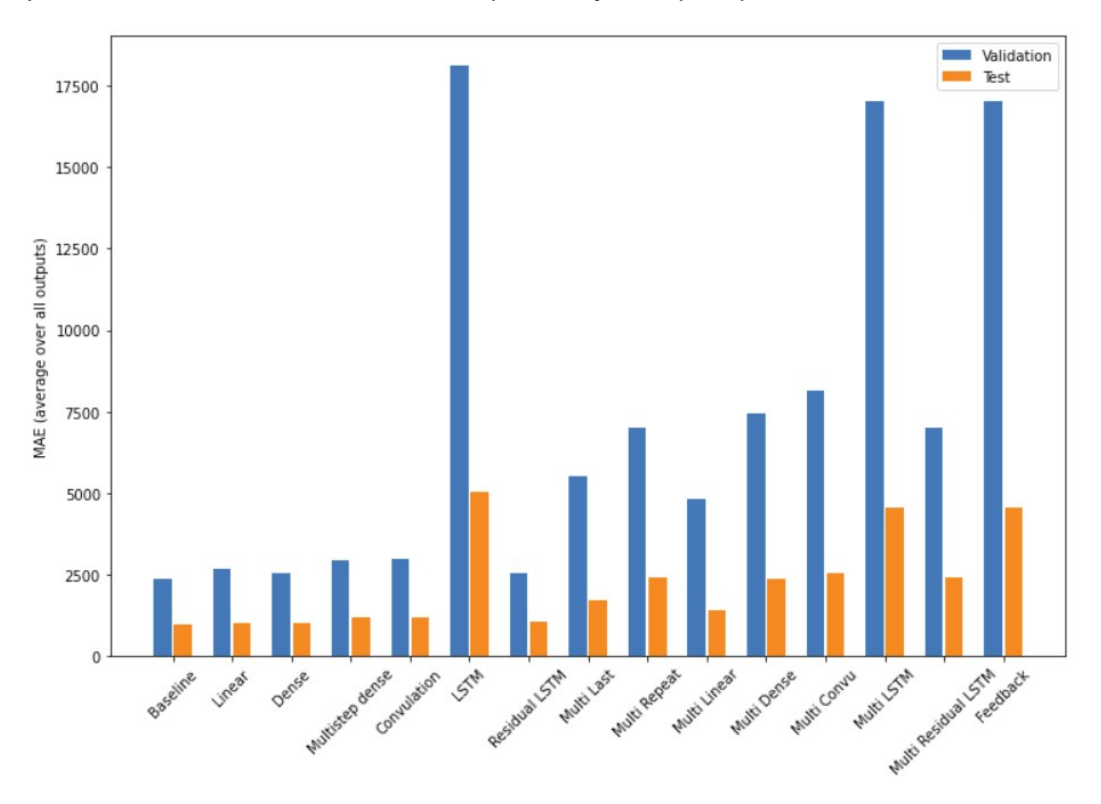

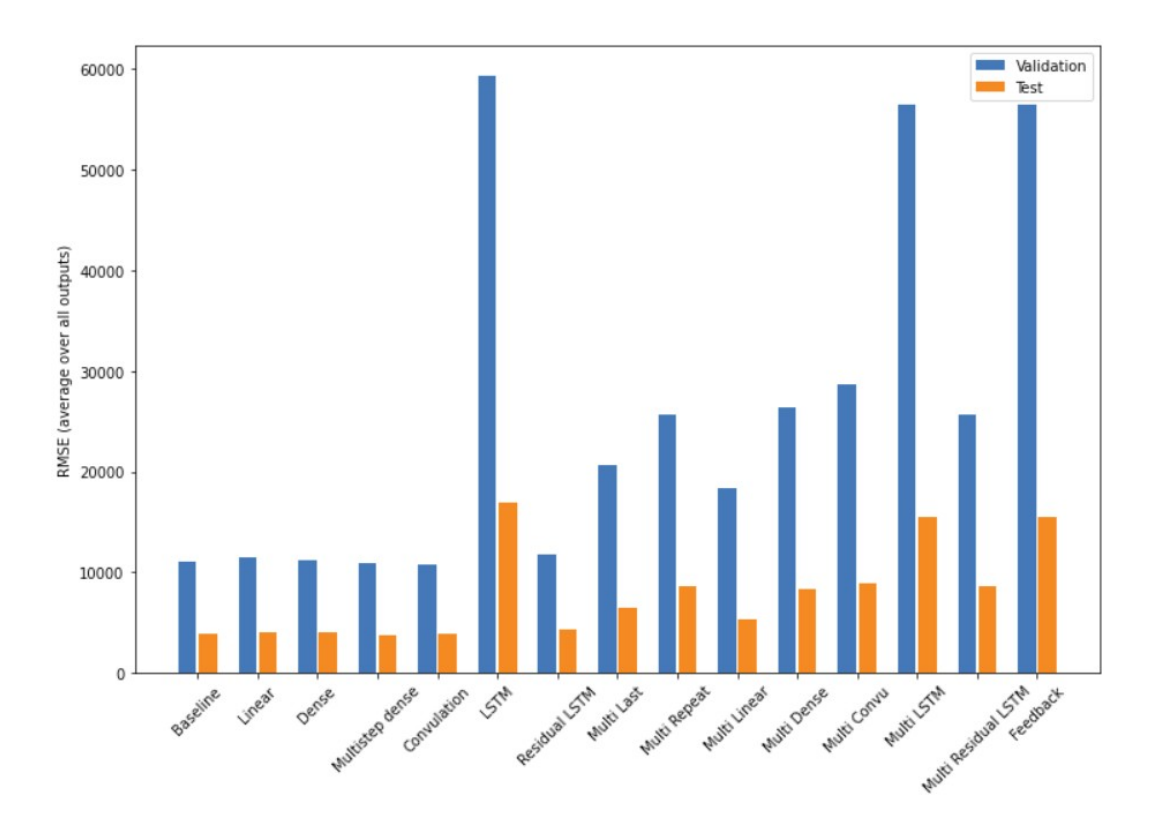

V závěru vidíme, že pouze multistep Linear model porazil multistep baseline modely na testovacích i validačních datech!